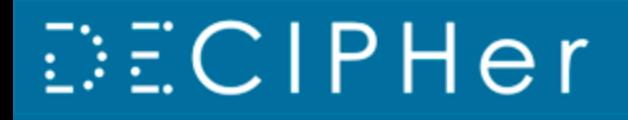

Development and Evaluation of Complex **Interventions for Public Health Improvement** A UKCRC Public Health Research Centre of Excellence

# **Challenges of working with a large database of routinely collected health data: Combining** *SQL and R*

**Joanne Demmler<sup>1</sup> , Caroline Brooks<sup>1</sup> , Sarah Rodgers<sup>1</sup> , Frank Dunstan<sup>2</sup> , Ronan Lyons<sup>1</sup>**

- 1. Swansea University Health Information Research Unit College of Medicine Grove Building Singleton Park Swansea SA2 8PP
- 2. Cardiff University Department of Primary Care & Public Health Neuadd Meirionnydd Heath Park Cardiff CF14 4YS

**College of Medicine Coleg Feddygaeth** 

**Swansea University Prifysgol Abertawe** 

#### HIRU and the SAIL database

- HIRU the Health Information Research Unit
- SAIL Secure Anonymous Information Linkage
- **Main aim of HIRU is to realise the potential of** electronically-held, routinely-collected, personbased data to conduct and support health-related studies
- The SAIL databank already holds over 1.9 billion anonymised and encrypted individual-level records, from a range of sources relevant to health and well-being

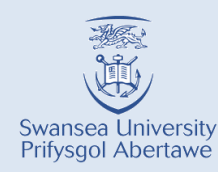

## Appropriate use of patient and personal information

How can these data be made available for research?

- **IF In accordance with the principles of** Information Governance
- To ensure data security, integrity and quality
- To maintain data usefulness

#### **SAIL references:**

Ford et al. (2009). The SAIL Databank: building a national architecture for ehealth research and evaluation. *BMC Health Serv Res, 9*, 157.

Lyons et al. (2009). The SAIL databank: linking multiple health and social care datasets. *BMC Med Informat Decis Making, 9*, 3.

#### **Trusted Third Party**

NHS Wales Informatics Service (NWIS) *SAIL does not receive identifiable data*

- Handle demographic data
- Matching and anonymisation

#### **Secure data transport**

#### **Data security**

- Disclosure control
- Data access controls
- Scrutiny of data utilisation proposals
- External verification of compliance with IG

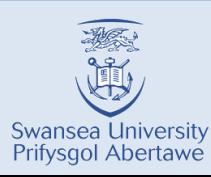

## HIRU methodology

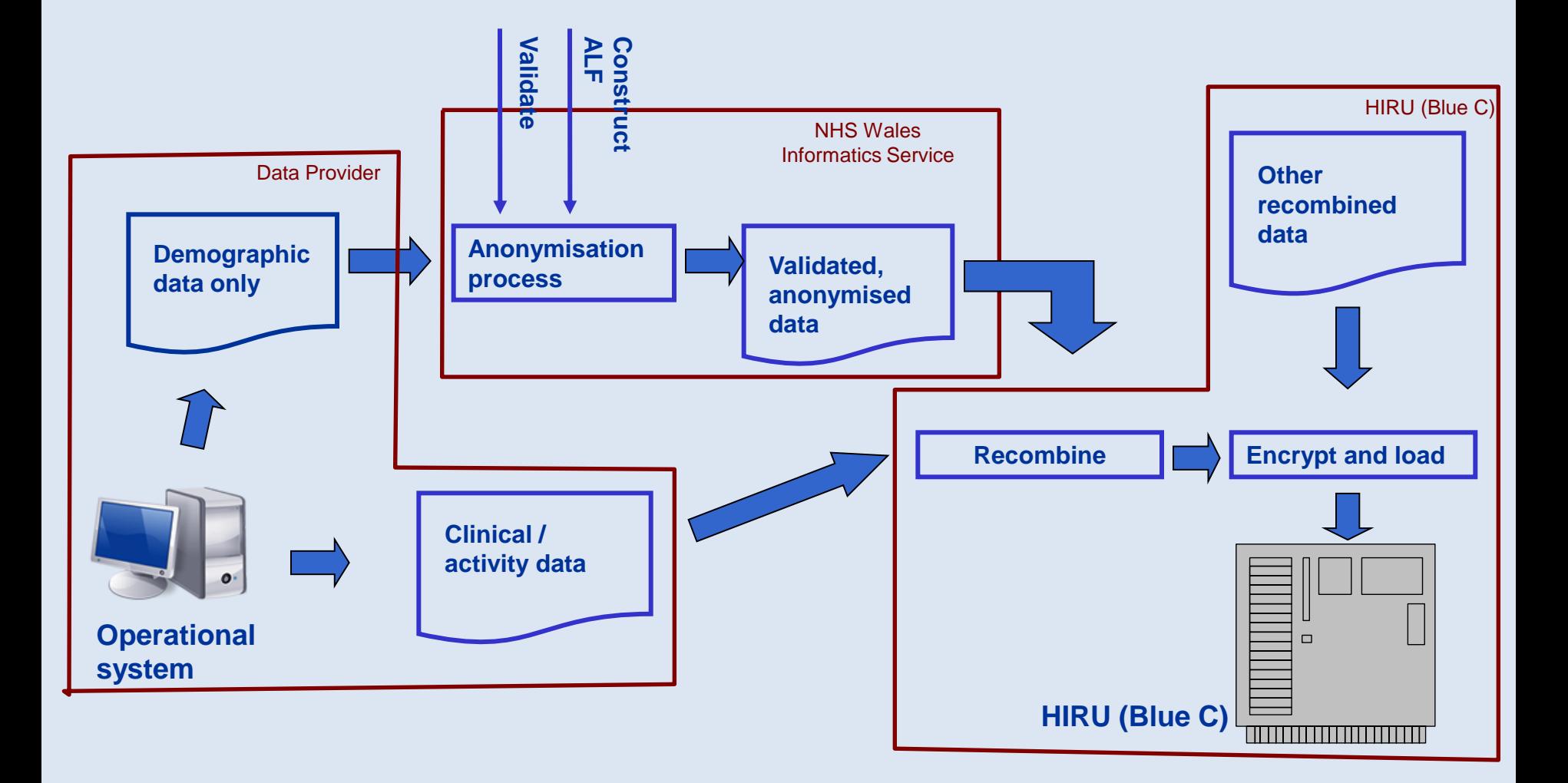

Swansea University Prifysgol Abertawe

## Working with the SAIL gateway

#### All analysis is done within the SAIL gateway

- data analysts retrieve data through SQL code from DB2 databank on Blue C replacement servers
- researchers analyse data using SPSS, STATA or R

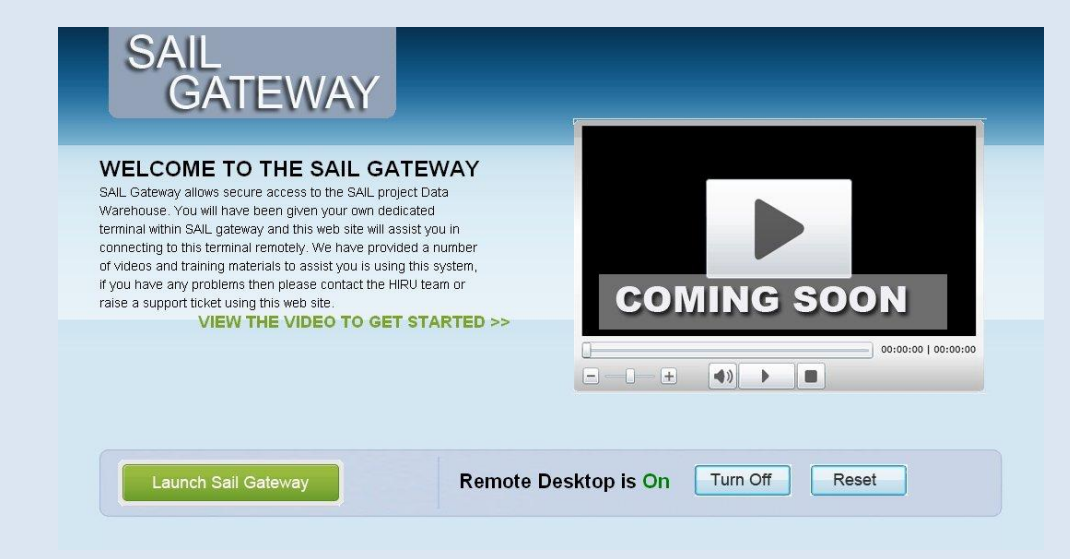

#### Files are moved into the gateway using a FTP client

- no internet access within the gateway

Files are requested out of the gateway through a review process

- screening for potentially identifiable data

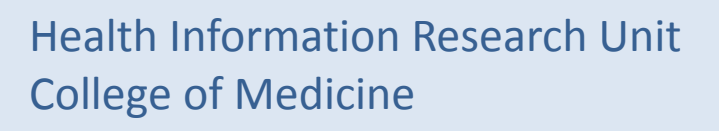

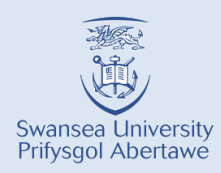

## Why use R?

- Running SQL queries and creating tables
	- users do have restricted command line access to DB2
	- no access to advanced SQL options such as procedures
	- $\rightarrow$  Brilliant way to create multiple SQL tables, e.g. **for** loop & **paste** command
- Evaluation and pre-cleaning of raw data
	- no need to create temporary tables in SQL or copy query results into different software package
- Programming heavy analysis
	- biomarkers
	- data mining (RWeka)

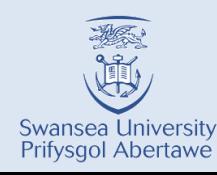

## Challenges when working with R and SAIL – PART 1

- $\blacksquare$  R packages
	- have to be installed manually in the SAIL gateway
	- $\triangleright$  Possibility to open a single connection to a CRAN mirror
- Computing power
	- SQL uses computing power of Blue C replacement servers
	- R only has remote desktop properties (equals to 1 core of a Xeon 5550@2.67 GHz processor, with allocated memory of 2GB RAM per user)
	- $\triangleright$  There are plans to install R on a separate, very powerful server (a server each per statistics package: SPSS, STATA, R)

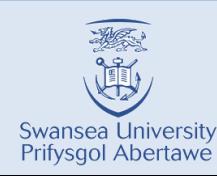

## Connecting to SAIL with RODBC

- 1) Installation of ODBC driver
- 2) Installation of package RODBC in R
- 3) Start RODBC

**library(RODBC)**

4) Connect to SAIL (makes table views available)

**channel <- odbcConnect("PR\_SAIL")**

5) Set up the WORKTMPT environment

**odbcQuery(channel,"SET CURRENT SCHEMA = WORKTMPT")**

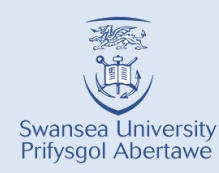

## Querying SAIL from R

#### Run a Query

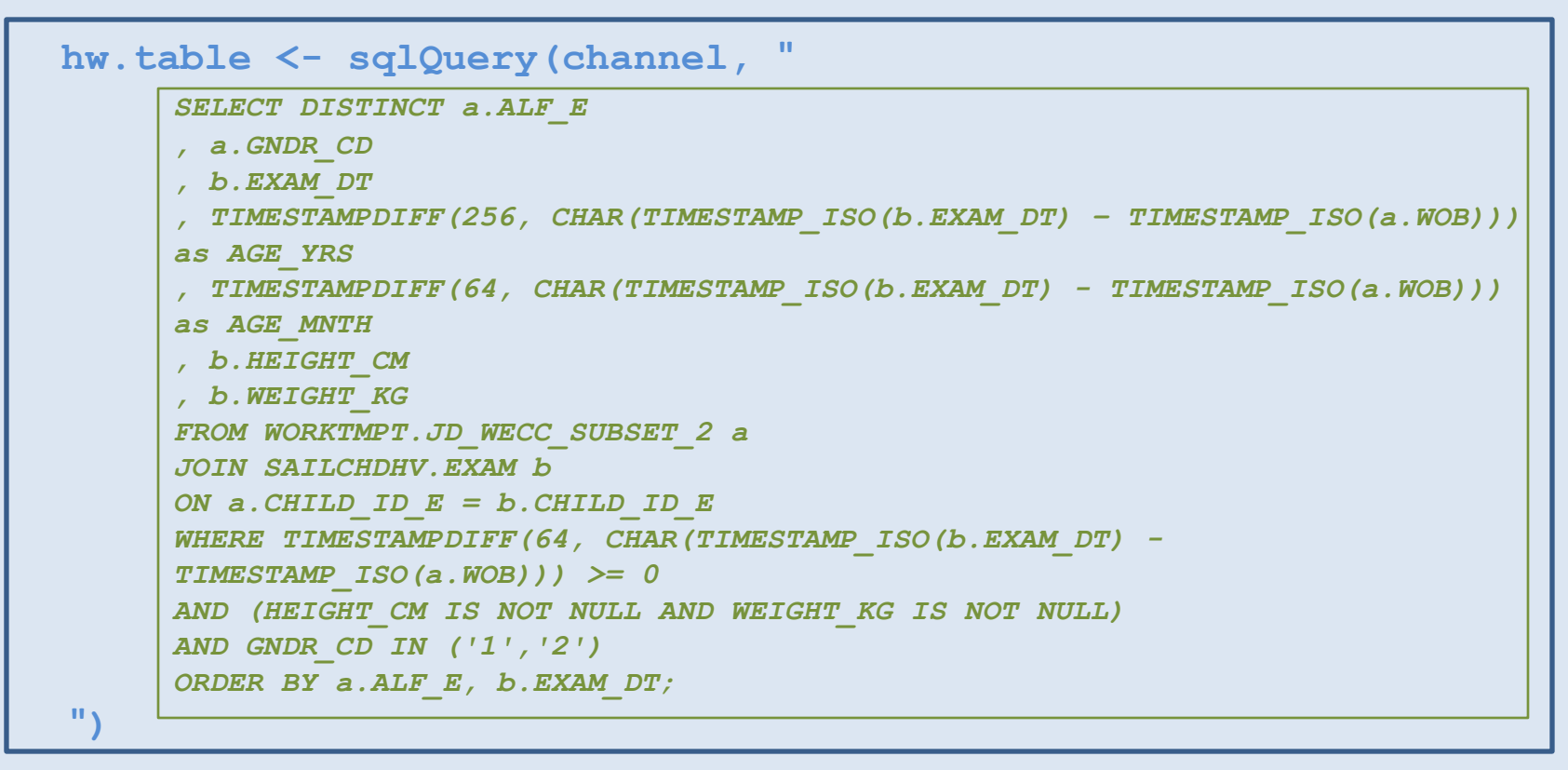

Data retrieval: R: 1:26 min, *DB2 command line: 0:41 min*, *WinSQL: 3:32 min* 1,842,820 rows, 7 columns  $\rightarrow$  602,975 individual children

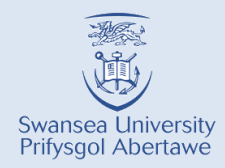

#### Querying SAIL from SQL script in R

All SQL scripts have to be reviewed before data can be requested out of the gateway. It therefore makes sense to keep SQL scripts as separate files.

Run a query from an SQL script

```
con <- file("hwcode.sql")
sql <- readLines(con)
sqlQuery(channel, paste(sql, collapse=" "))
close(con)
unlink("hwcode.sql")
```
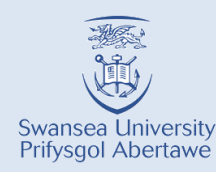

## Create table in SAIL using SQL

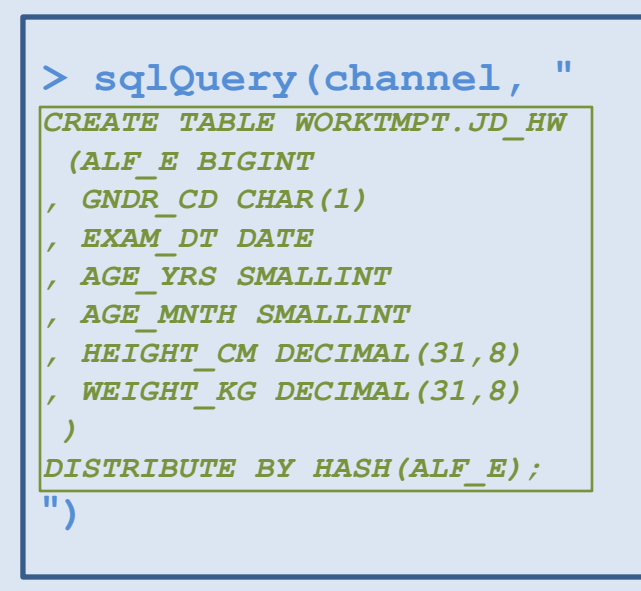

Create and populate table: R: 30 sec, *WinSQL: 11 sec*

#### Create table **Populate table**

```
> sqlQuery(channel, "
INSERT INTO WORKTMPT.JD_HW (
SELECT DISTINCT a.ALF_E
      , a.GNDR_CD
      , b.EXAM_DT
      , TIMESTAMPDIFF(256, 
CHAR(TIMESTAMP_ISO(b.EXAM_DT) –
TIMESTAMP_ISO(a.WOB))) as AGE_YRS
      , TIMESTAMPDIFF(64, 
CHAR(TIMESTAMP_ISO(b.EXAM_DT) -
TIMESTAMP_ISO(a.WOB))) as AGE_MNTH
      , b.HEIGHT_CM
      , b.WEIGHT_KG
      FROM WORKTMPT.JD_WECC_SUBSET_2 a
      JOIN SAILCHDHV.EXAM b
      ON a.CHILD_ID_E = b.CHILD_ID_E
      WHERE TIMESTAMPDIFF(64, 
CHAR(TIMESTAMP_ISO(b.EXAM_DT) -
      TIMESTAMP_ISO(a.WOB))) >= 0
      AND (HEIGHT_CM IS NOT NULL AND WEIGHT_KG 
IS NOT NULL)
      AND GNDR_CD IN ('1','2')
      ORDER BY a.ALF_E, b.EXAM_DT;
")
```
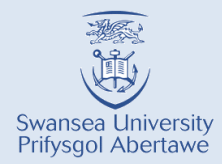

#### Append data to SAIL table

**sqlQuery(channel, "***CREATE INDEX WORKTMPT.JD\_HW1\_01 ON WORKTMPT.JD\_HW (ALF\_E)***") sqlQuery(channel, "***ALTER TABLE WORKTMPT.JD\_HW ADD COLUMN TEST CHAR(1)***")**

DB2 commands, which restructure the table (such as *reorg table*, *runstats* ) will have to be run separately.

```
system("db2 connect to PR_SAIL user xxx using xxx")
system("db2 reorg table WORKTMPT.JD_HW")
system("db2 runstats on table WORKTMPT.JD_HW with distribution 
  and detailed indexes all")
system("db2 quit")
```
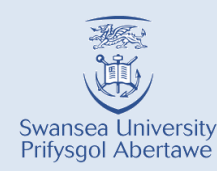

## Investigating raw data

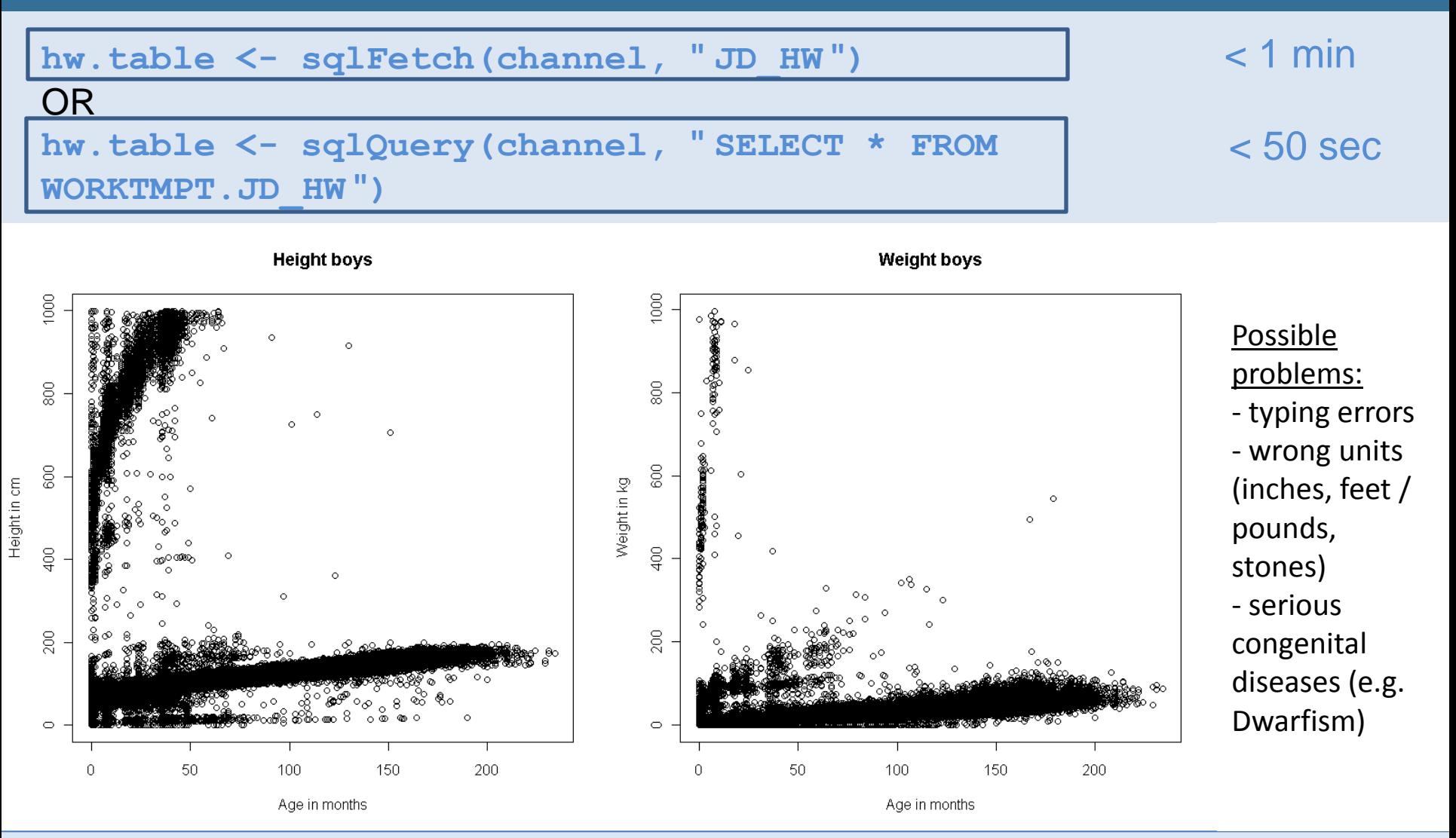

**Swansea University** Prifysgol Abertawe

#### Removing impossible values

#### **Combined heights**

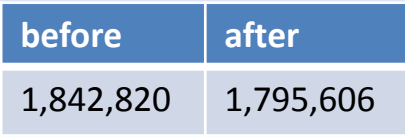

**Both height & weights 1,764,728** (96% of data)

#### **Combined weights**

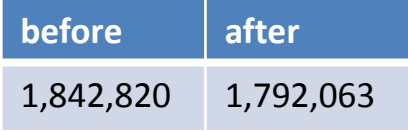

Filtering data against height and weight limits in R can be very time consuming **BUT** will be very fast in SQL on the supercomputer.

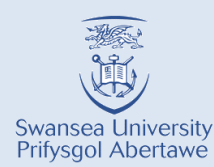

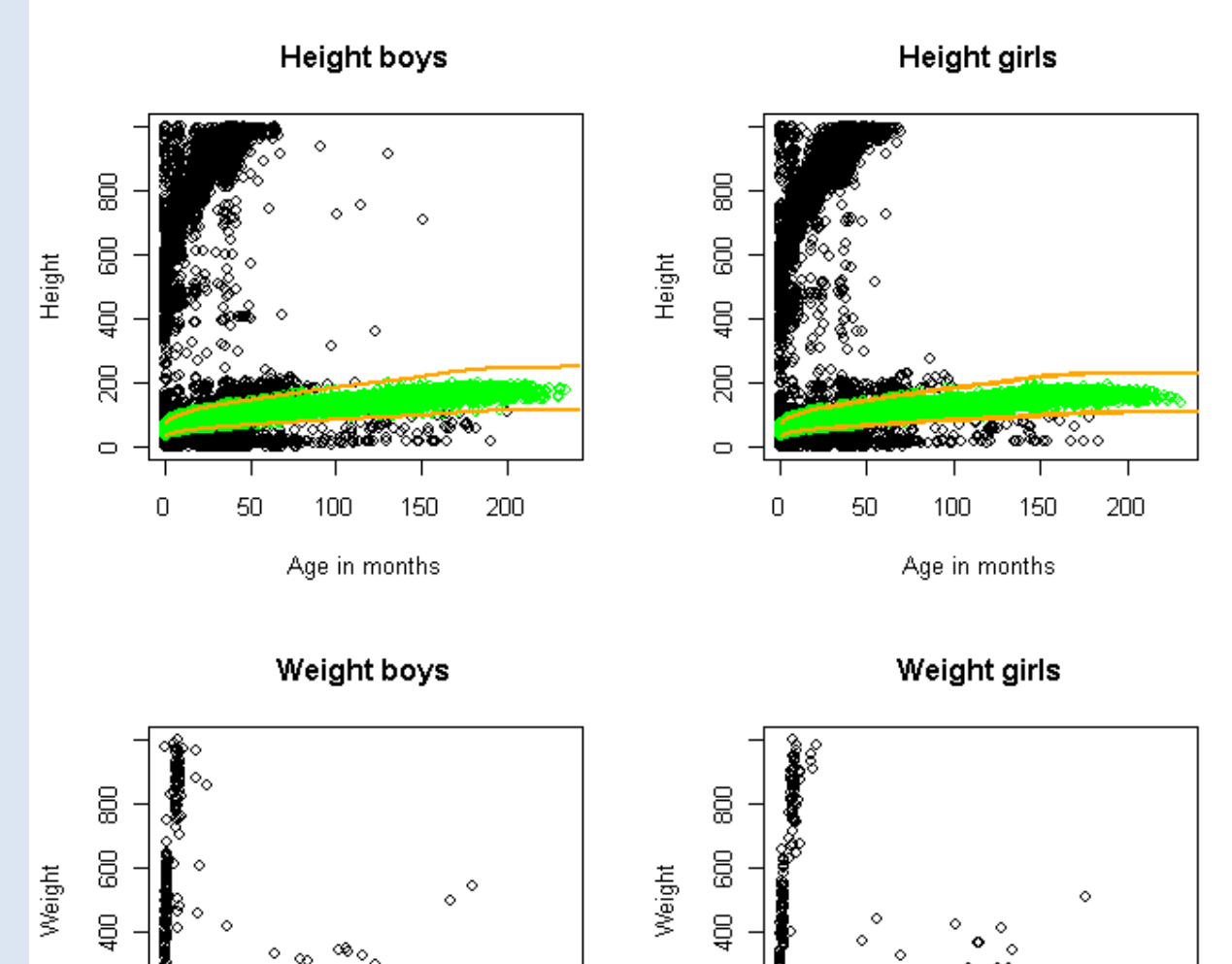

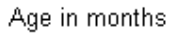

150

100

200

50

 $\overline{a}$ 

 $\circ$ 

0

College of Medicine<br>College of Medicine<br>College of Medicine

Health Informatics Research Unit

g

 $\circ$ 

## Challenges when working with R and SAIL - PART 2

- Saving data back to SAIL (**sqlSave)**
	- can be slow
		- saving 1.7 million rows of data takes 2.5 hours (**fast=T** is 14 minutes quicker)
	- might need special attention for very large tables  $\triangleright$  running out of internal memory or connection is timing out
	- might need special attention to formatting of columns (e.g. **, varTypes=c(EXAM\_DT= " Date")**, decimals will be saved as double)
- **Best option to adhere with SAIL formatting conventions** 
	- *create table* with **sqlQuery** and then use **sqlSave(..., rownames=F, fast=T, append=T)**

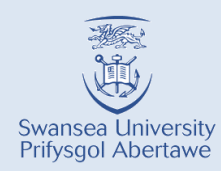

- R can successfully be used as a effective data processing & querying tool with SAIL
- R has added benefits, such as
	- $\triangleright$  evaluating data in the same application
	- $\triangleright$  automating queries
	- $\triangleright$  running DB2 commands over the command line
- When importing data from SAIL into the gateway the performance is dramatically reduced (need for separate, more powerful server)

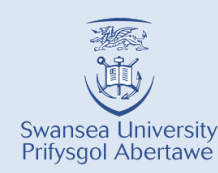

Consistency of individual records and the construction of individual records and the construction of individua<br>The construction of individual records and the construction of individual records and the construction of indiv Craig Cerrig-gleisiad, Brecon Beacons, South Wales SN 963 218 GB grid

# *Thank you!*

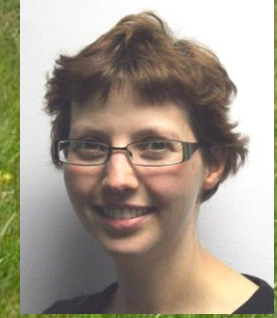

**Dr Joanne Demmler j.demmler@swansea.ac.uk**

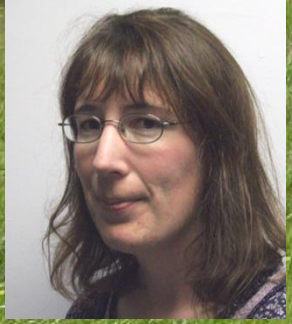

**Prof Frank Dunstan DunstanFD@cf.ac.uk**

**Miss Caroline Brooks c.brooks@swansea.ac.uk** EPT LOCAL AUDIO LOCAL DE LA

**Any queries about SAIL hiru@swansea.ac.uk hiru@swansea.ac.uk Mr Constant of the Billian Constant of the Billian Constant of the Billian Constant of the Billian Constant of the Billian Constant of the Billian Constant of the Billian Constant** 

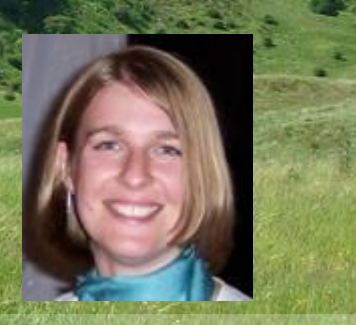

**Dr Sarah Rodgers s.e.rodgers@swansea.ac.uk**

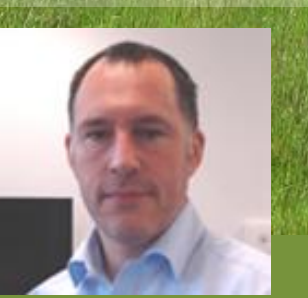

**Mr Simon Ellwood-Thompson simon@chi.swan.ac.uk**

**Prof Ronan Lyons r.a.lyons@swansea.ac.uk**

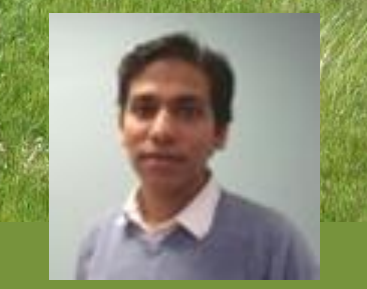

**r.dsilva@swansea.ac.uk**